# KONCEPCJA STANOWISKA BADAWCZEGO APLIKACJI PICK AND PLACE

*W artykule przedstawiono koncepcję stanowiska badawczego algorytmów wizyjnych aplikacji pick and place. Stanowisko oparto o robota równoległego typu delta. Zaproponowano podajnik tarczowy jako rozwiązanie techniczne przemieszczania obiektów. Użyto notacji DH do transformacji układów współrzędnych kamery do układu globalnego względem środka obrotu tarczy. Podejście takie skróciło czas przetwarzania danych. Dokonano również obliczeń zniekształceń optycznych kamery cyfrowej, wysokości zamocowania jak również częstotliwości próbkowania obrazu.* 

## **WSTĘP**

Robot przemysłowy może zastąpić człowieka w środowisku pracy które, ze względu na występujące zagrożenia lub wymagania sanitarne, nie jest przyjazne dla człowieka. Roboty stosuje się na przykład na stanowiskach, gdzie występuje bezpośredni kontakt z żywnością, lub do pakowania leków w przemyśle farmaceutycznym. Roboty stosuje się również w celu poprawy dokładności lub zwiększenia szybkości operacji technologicznych. Jednym z typowych zadań realizowanych przez roboty jest pakowanie (paletyzacja) nieregularnie rozmieszczonych obiektów, napływających w obszar pracy robota na transporterze (operacja typu pick and place). Prezentowane w pracy stanowisko testowe, składające się z robota równoległego typu delta, przenośnika i kamery, służy do symulacji operacji pakowania typu pick and place.

Na stanowisku testowane są algorytmy identyfikacji wizyjnej i pomiaru elementów napływających w obszar pracy robota, procedury pobierania i odkładania (sterowanie napędami robota) oraz strategie pobierania i pakowania elementów.

### **1. KONCEPCJA STANOWISKA**

Zadaniem badawczym był dobór parametrów stanowiska służącego do demonstracji problemu lokalizacji obiektów w ruchu na podstawie obrazu z kamery – typowego dla przemysłowych aplikacji typu pick and place. Stanowisko składa się z: modelu transportera, systemu wizyjnego (kamera oraz oprogramowanie wykonane przy użyciu funkcji OpenCV), robota równoległego typu delta. Postanowiono zastosować podajnik tarczowy w celu badań powtarzalności systemu wizynego. Projekt opracowano w aplikacji CAD. Wykorzystano ku temu przestrzeń roboczą robota równoległego typu delta [1]. Założono że do budowy prototypu zostaną wykorzystane metody rapid prototyping które, służą do skrócenia czasu wytwarzania prototypów. W tym celu postanowiono wykorzystać druk przestrzenny.

### **1.1. Konstrukcja podajnika**

Do manipulacji obiektów systemu wizyjnego zastosowano prototypowy robot równoległy typu delta. Na podstawie wymiarów geometrycznych przy pomocy aplikacji Matlab wykreślono przestrzeń roboczą manipulatora (Rys.1.a) [1],[2], oraz obszar przypadający środkowej wartości zakresu osi Z=-180 (Rys. 1.b), na poziomie transportera. Na podstawie Rys(1.b) oszacowano zakres roboczy robota opisany okręgiem o średnicy 150 [mm].

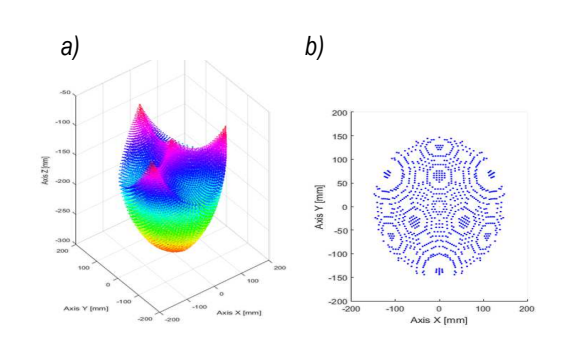

*Rys. 1.Przykładowa przestrzeń robocza manipulatora typu delta; a) w przestrzeni kartezjańskiej XYZ, b) w rzucie płaskim XY dla Z [180,-179] [mm], ∆Θ=2º [1]* 

## *Wstępna koncepcja rozmieszczenia elementów.*

Przy pomocy środowiska modelowania bryłowego opracowano wstępną koncepcję zespołu urządzeń (Rys. 2). Transporter podzielono na trzy strefy opisane jako: strefa kontroli, strefa manipulacji oraz strefa zakłócenia . Z założenia każda strefa miała pełnić następujące role: -manipulacji- strefa w której obiekty zostają przemieszczane przy pomocy robota, -kontroli – strefa obserwacji poruszających się obiektów, -zakłóceń – wymuszenie zmiany pozycji obiektów.

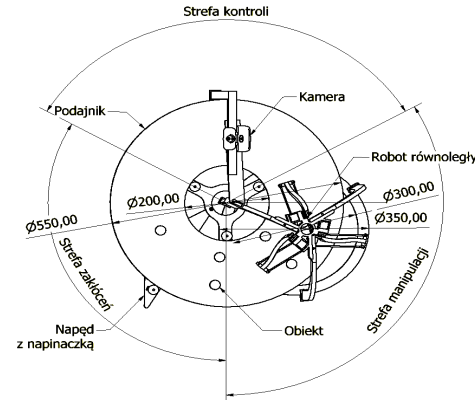

*Rys. 2. Koncepcja stanowiska* 

Do napędzania transportera użyto silnik prądu stałego z przyłożoną rolką do ściany bocznej podajnika. W celu rejestracji obiektów znajdujących się na ruchomym transporterze użyto kamerę cyfrową oraz komputer PC. Algorytm systemu wizyjnego ma za zadanie klasyfikować oraz lokalizować obiekty.

## **Eksploatacja i testy**

### *Dobór napędu podajnika.*

Doboru napędu podajnika dokonano poprzez wyznaczenie przełożenia geometrycznego (1) na podstawie znanych wymiarów tarczy podajnika oraz średnicy rolki napędowej. Przełożenie geometryczne:

 $i_g = \frac{a_2}{d_1} = \frac{330}{32} \approx 17,18$ 550 1  $\frac{d_2}{d_1} = \frac{550}{32} \approx$  $i_g = \frac{d_2}{dt} = \frac{550}{32} \approx 17,18$  (1)

gdzie: -d2 – średnica podajnika [mm],-d1- średnica koła napędowego [mm], -ig- przełożenie geometryczne.

Przełożenie kinematyczne:

Gdy nie następuje poślizg pomiędzy kołami zachodzi zależność (2).

$$
i_K = \frac{\omega_1}{\omega_2} = i_g \tag{2}
$$

gdzie:

ω2- prędkość obrotowa tarczy podajnika [obr/min], ω1- prędkość obrotowa koła napędowego [obr/min],

i<sub>K</sub>- przełożenie kinematyczne.

Założona prędkość obrotowa podajnika wynosi:

$$
\omega_z = 2\left[\frac{\text{obr}}{\text{min}}\right] \tag{3}
$$

Wyznaczenie prędkości obrotowej koła napędowego:

$$
\omega_1 = i_g \cdot \omega_2 = 17,18 \cdot 2 = 34,36 \left[ \frac{\text{obr}}{\text{min}} \right] \tag{4}
$$

Na podstawie obliczeń dobrano miniaturowy silnik wysokiej mocy firmy Pololu z przekładnią 1000:1 [3]. Dane techniczne napędu przedstawia (Tab. 1). Założono że prędkość napędu będzie regulowana napięciem, w celu kompensacji obciążenia.

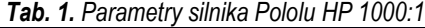

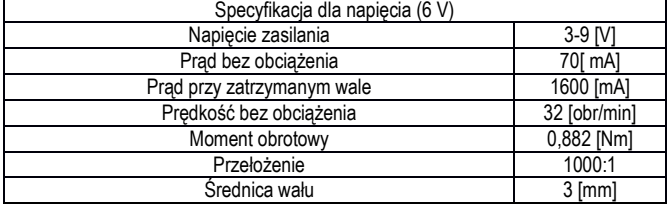

#### *Współrzędne robocze*

Do wyznaczenia współrzędnych roboczych użyto notacji Denavita-Hartenberga [4],[5] stosowanej w robotyce w celu uproszczenia opisu transformat układów odniesienia ramion robotów. W rozważanym przypadku zastosowano notację DH w celu przejścia ze współrzędnych uzyskanych podczas obserwacji kamerą przestrzeni roboczej ruchomych obiektów do globalnego układu podajnika tarczowego co przedstawia (Rys. 3.)

$$
\begin{bmatrix} x' \\ y' \\ 1 \end{bmatrix} = M \cdot \begin{bmatrix} x_c \\ y_c \\ 1 \end{bmatrix}
$$
 (5)

gdzie: -x',y' współrzędne obiektu względem głównego układu współrzędnych O,-xc, yc – współrzędne obiektu znajdujące się w lokalnym układzie współrzędnych O'',-M– macierz translacji układów odniesienia.

Na początku następuje odbicie układu współrzędnych względem osi xc, następnie rotacja układu współrzędnych o kąt θ, a na

końcu przesunięcie układu współrzędnych o wektor  $[T_x, T_y]$ . Poszczególne transformaty prezentują następujące macierze.

$$
M_{T\times Ty} = \begin{bmatrix} 1 & 0 & Tx \\ 0 & 1 & Ty \\ 0 & 0 & 1 \end{bmatrix}
$$
 (6)

gdzie: M<sub>TxTy</sub> jest macierzą przesunięcia układu współrzędnych o wektor  $[T_x, T_y]$ ,

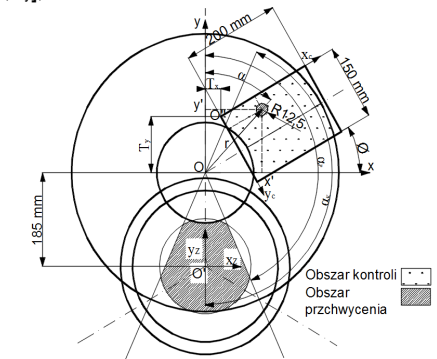

*Rys. 3.Schemat przedstawiający sposób transformacji układu współrzędnych kamery O" do układu globalnego O* 

$$
M_{\rho\theta} = \begin{bmatrix} \cos(\theta) & -\sin(\theta) & 0 \\ \sin(\theta) & \cos(\theta) & 0 \\ 0 & 0 & 1 \end{bmatrix}
$$
 (7)

gdzie: Moθ jest macierzą obrotu układu współrzędnych o kąt θ,

$$
M_{Sox} = \begin{bmatrix} 1 & 0 & 0 \\ 0 & -1 & 0 \\ 0 & 0 & 1 \end{bmatrix}
$$
 (8)

gdzie: Msox jest przekształceniem symetrii wykonanym względem osi xc.

Macierz translacji całkowitej przedstawia zależność (4.6).

$$
M = M_{TxTy} \cdot M_{\infty} \cdot M_{Sox}
$$
 (9)

Wynik translacji (9) po podstawieniu wyrażeń (6), (7), (8) przedstawia wyrażenie (10).

$$
M = \begin{bmatrix} 1 & 0 & Tx \\ 0 & 1 & Ty \\ 0 & 0 & 1 \end{bmatrix} \begin{bmatrix} \cos(\theta) & -\sin(\theta) & 0 \\ \sin(\theta) & \cos(\theta) & 0 \\ 0 & 0 & 1 \end{bmatrix}
$$
  
\n
$$
\begin{bmatrix} 1 & 0 & 0 \\ 0 & -1 & 0 \\ 0 & 0 & 1 \end{bmatrix} = \begin{bmatrix} \cos(\theta) & \sin(\theta) & Tx \\ \sin(\theta) & -\cos(\theta) & Ty \\ 0 & 0 & 1 \end{bmatrix}
$$
 (10)

Po podstawieniu do wyrażenia (5) otrzymano końcową postać.

$$
\begin{bmatrix} x' \\ y' \\ 1 \end{bmatrix} = \begin{bmatrix} \cos(\theta) & \sin(\theta) & Tx \\ \sin(\theta) & -\cos(\theta) & Ty \\ 0 & 0 & 1 \end{bmatrix} \begin{bmatrix} x_c \\ y_c \\ 1 \end{bmatrix}
$$
 (11)

Współrzędne biegunowe uzyskuje się poprzez następujące wyrażenia (12).

$$
\begin{cases}\nx' = r \cdot \sin \infty \Rightarrow \alpha = \tan^{-1} \frac{x'}{y'}\\
y' = r \cdot \cos \infty\n\end{cases}\n\quad r = \frac{x'}{\sin \tan^{-1} \frac{x'}{y'}}
$$
\n(12)

# <sup>I</sup>Eksploatacja i testy

Współrzędne manipulatora w odniesieniu do globalnego układu współrzędnych O przedstawiają wyrażenia:

$$
\begin{cases} x_z = x' \\ y_z = y' + 185 \end{cases}
$$
 (13)

Na podstawie uzyskanych informacji powstał model złożeniowy (Rys. 4) w aplikacji Inventor przedstawiający usytuowanie urządzeń zespołu maszyn wykorzystanych w projekcie.

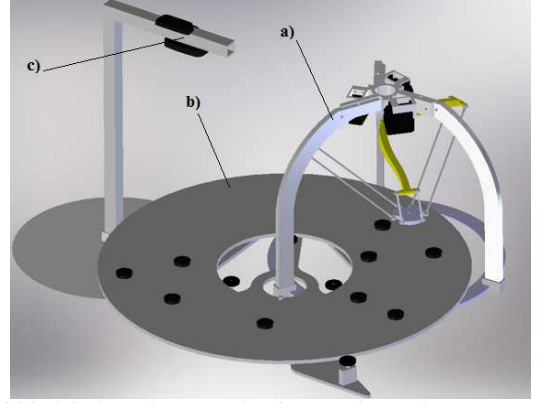

*Rys. 4.Model złożeniowy zawierający podzespoły użyte w projekcie. a) robot równoległy, b) podajnik tarczowy, c) kamera cyfrowa* 

## **2. SYSTEM WIZYJNY**

### **2.1. Problem inspekcji**

W zautomatyzownych liniach pakowania, występuje problem lokalizacji obiektów znajdujących się w ruchu. W przypadkach kiedy jest to możliwie technologicznie pod względem mechanicznym, lub zastosowanie techniki wizyjnej jest nie opłacalne lub nie możliwe

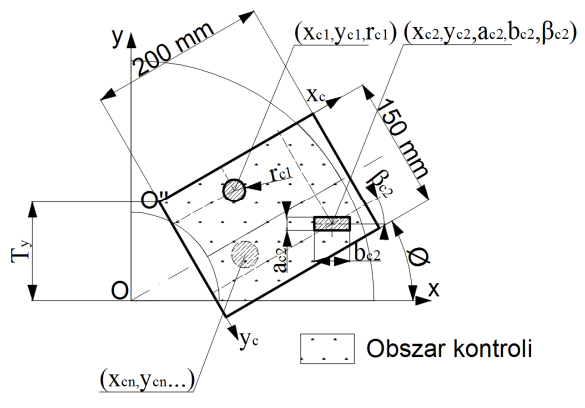

*Rys. 5.Koncepcja klasyfikowania obiektów* 

technologicznie, stosuje się rozwiązania pozycjonowania mechanicznego np. nakładanie nakrętek na szyjki butelek. Z punktu widzenia technicznego, zadaniem systemu wizyjnego jest wyodrębnienie własności przetwarzanego obrazu w celu uzyskania pożądanych informacji, którymi mogą być współrzędne szukanych obiektów,ich rozmiary, kierunki nachylenia itp.

Problem niniejszej pracy został przedstawiony na (Rys. 5), który ukazuje przestrzeń kontroli usytuowaną w lokalizacji przestrzeni transportera. Z punktu widzenia systemu wizyjnego, czynnikami wyjściowymi (końcowymi algorytmów) są poszukiwane własności obiektów (O"c1,O"c2,…,O"cn), i są zależne od typu poszukiwanego obiektu np. dla obiektu O"c1 poszukiwanymi własnościami jest lokalizacja obiektu oraz jego promień opisanymi parametrami (xc1,yc1,rc1), zaś dla obiektu O"c2 środek ciężkości, kąt nachylenia (kierunek

obrotu), wymiary obiektu opisanymi parametrami (xc2, yc2, βc1, ac2, bc2). Różnorodność pozyskiwanych informacji wymusza na programiście stosowania indywidualnych algorytmów zoptymalizowanych dla poszczególnych rodzajów obiektów.

#### **2.2. Dobór kamery**

W systemie wizyjnej lokalizacji obiektów będących w ruchu najistotniejszym problemem, który należy rozwiązać, jest sposób pobierania danych pomiarowych [6]. W przypadku aplikacji pick and place ważny jest parametr fps określający ilość klatek zarejestrowanych w ciągu sekundy, ponieważ jego zbyt niska wartość może powodować obserwację nie całkowitej przestrzeni roboczej. Wyznaczenie wartości minimalnej fps opracowano na znanych parametrach usytuowania kamery co przedstawia (Rys. 6),

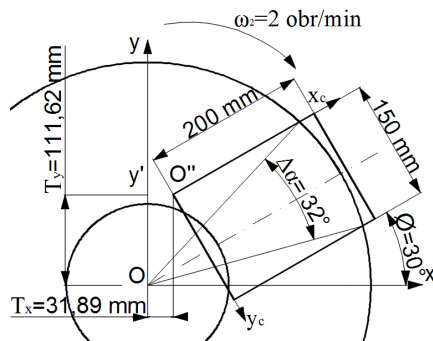

*Rys. 6.Schemat przedstawiający parametry usytuowania kamery w celu wyznaczenia minimalnej częstotliwości próbkowania obrazu* 

gdzie: ∆α- maksymalny przyrost kąta przypadający na klatkę obrazu (1 fps), ω2- prędkość obrotowa podajnika.

Na podstawie założonej prędkości obrotowej oraz maksymalnego przyrostu kąta (∆α) wyznaczono minimalną wartość klatek obrazu (fps) za pomocą wyrażenia (14).

$$
fps = \frac{\omega_2 \cdot 360^\circ}{60s \cdot \Delta \alpha} = \frac{720}{60 \cdot 32} = 0.37 \left\{ \frac{1}{s} \right\} \tag{14}
$$

Na podstawie wyniku (14) założono minimalną wartość fps wynoszącą 1. Kolejnym ważnym aspektem jest rozdzielczość obrazu umożliwiająca uchwycenie cech specyficznych przepływającego obiektu. Wielkość nadzorowanej przestrzeni oraz wielkość lokalizowanych obiektów ukazane na (Rys. 5), przedstawiono w (Tab. 2).

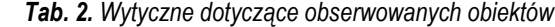

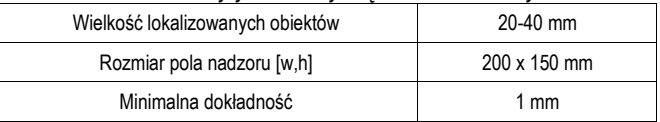

Na podstawie powyższych danych oraz zależności (15),(16) oszacowano minimalny rozmiar matrycy pikseli kamery cyfrowej. Aby uzyskać obraz, dzięki któremu będzie można przeprowadzić pomiar lokalizacji obiektu z tolerancją wynoszącą  $T_{oy} = T_{ox} = 1$  [mm], w celu redukcji wpływu błędu dyskretyzacji założono minimalną ilość pikseli wynoszącą 5. Wielkość tą określono jako skala. Podejście takie umożliwiło pokrycie przestrzeni roboczej pikselami o pięciokrotnie większej gęstości niż wymaga uzyskanie żądanej tolerancji. Wyliczone zostały dwie rozdzielczości: - R<sub>H</sub> w pionie i R<sub>W</sub> - poziomie.

$$
R_H = \frac{h}{T_{oy}} \cdot skala = \frac{150}{1} \cdot 5 \, pikseli = 750 \, pikseli \tag{15}
$$

## <sup>I</sup>Eksploatacja i testy

$$
R_W = \frac{w}{T_{ox}} \cdot skala = \frac{200}{1} \cdot 5 \, pikseli = 1000 \, pikseli \tag{16}
$$

Kamera spełniająca założenia powinna mieć minimalną rozdzielczość wynoszącą

$$
R_W x R_H = 1000x750(4:3)
$$
 (17)

Na podstawie uzyskanej minimalnej rozdzielczości dobrano kamerę Logitech C270.

### **2.3. Zamiana współrzędnych obrazu na współrzędne układu odniesienia**

Współrzędne (xo,yo) opisują usytuowanie punktu w układzie współrzędnych macierzy obrazu, zaś punkt (xc,yc) rzeczywiste współrzędne układu odniesienia O (Rys. 5.). Biorąc pod uwagę uwzględnienie skali do uzyskania lepszej dokładności oraz żądanej tolerancji pomiaru wynoszącej Toy=Tox=1 [mm] na uzyskanie współrzędnych układu odniesienia O" można zapisać zależnościami:

W przypadku równości tolerancji T<sub>oy</sub>=T<sub>ox</sub> zależnościami (18), (19).

$$
(x_o, y_o) = \frac{skala}{T_{ox}} \cdot (x_c, y_c)
$$
\n(18)

$$
(x_c, y_c) = \frac{(x_o, y_o) \cdot T_{ox}}{skala}
$$
 (19)

W przypadku nierówności tolerancji  $T_{oy} \neq T_{ox}$ , zależnościami (20), (21).

$$
x_c = \frac{x_o \cdot T_{ox}}{skala} \tag{20}
$$

$$
y_c = \frac{y_o \cdot T_{oy}}{skala}
$$
 (21)

W rozważanym przypadku  $T_{ov} = T_{ox} = 1$ , skala = 5 a więc zależność na wyznaczenie współrzędnych układu odniesienia przyjmuje postać (22).

$$
(x_c, y_c) = \frac{(x_o, y_o)}{5}
$$
 (22)

#### **2.4. Ocena zniekształceń obrazu z kamery**

Próbkowanie obrazu przy pomocy kamery cyfrowej wprowadza zniekształcenia do uzyskanego obrazu, do których jako główne można zaliczyć promieniowe oraz styczne.

Zniekształcenia promieniowe powoduję że proste linie będą wyświetlane jako zakrzywione, a występowanie tego zjawiska powiększa się w raz z oddaleniem od środka obrazu. Powyższe zjawisko możne zostać opisane zależnościami (4.18), (4.19),[7].

$$
x_c = x(1 + k_1 r^2 + k_2 r^4 + k_3 r^6)
$$
 (23)

$$
y_c = y(1 + k_1 r^2 + k_2 r^4 + k_3 r^6)
$$
 (24)

Podobnie, zniekształcenia styczne wynikają z budowy soczewki kamery która nie jest idealnie dopasowana równolegle do płaszczyzny obrazu, co powoduje że niektóre obszary obrazu mogą wyglądać bliżej niż się spodziewano. Powyższe zjawisko można opisać zależnościami (25), (26).

$$
x_c = x + [2p_1xy + p_2(r^2 + 2x^2)]
$$
 (25)

$$
y_c = y + [p_1(r^2 + 2y^2) + 2p_2xy]
$$
 (26)

Z powyższych zależności niewiadome określają tak zwany współczynnik zniekształcenia obrazu.

$$
D = (k_1 \quad k_2 \quad p_1 \quad p_2 \quad k_3)
$$
 (27)

Aby wyznaczyć powyższe współczynniki należy znać parametry wewnętrzne oraz zewnętrzne kamery. Parametry wewnętrzne zawierają informacje takie jak długość ogniskowej (fx,fy), środek optyczny (cx,cy), które są określane i opisane następującą macierzą:

$$
M_c = \begin{bmatrix} f_x & 0 & c_x \\ 0 & f_y & c_y \\ 0 & 0 & 1 \end{bmatrix}
$$
 (28)

Parametry zewnętrzne określają rotację oraz translację wektorów które odnoszą się do rzutu punktów przestrzennych na układ odniesienia. Biblioteka funkcji obróbki obrazu OpenCV posiada dedykowane służące do wyznaczania współczynników zniekształcenia obrazu oraz daje jednocześnie możliwość użycia wyznaczonych współczynników do naniesienia poprawki na uzyskany obraz w czasie rzeczywistym. Proces ten polega na analizie obrazów zawierających wzorzec o postaci szachownicy usytuowany niepowtarzalnie w przestrzeni. Na podstawie funkcji biblioteka wyznacza punkty przecięcia poszczególnych pól i zapisuje je w formie tablicy. Na podstawie z tablicowanych danych funkcja wyznacza współczynniki zniekształcenia obrazu. Dokonano kalibracji kamery na podstawie poniższych obrazów przedstawionych na (Rys. 7).

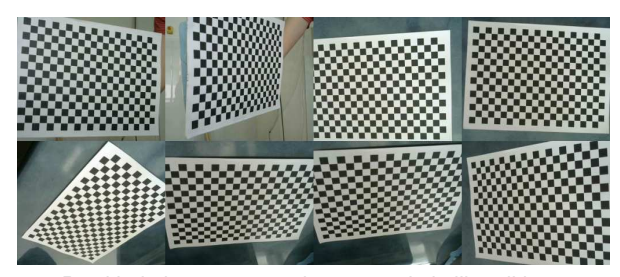

*Rys. 7. Przykład obrazów użytych w procesie kalibracji kamery* 

Do kalibracji wykorzystano gotowy program napisany w języku python znajdujący się w przykładach biblioteki OpenCV. Program zwrócił współczynniki (29),(30), które zostały użyte do korekcji obrazu.

$$
M_c = \begin{bmatrix} 1752.73 & 0 & 605.21 \\ 0 & 1762.87 & 548.05 \\ 0 & 0 & 1 \end{bmatrix}
$$
 (29)

$$
D = (-0.104 \quad 1.433 \quad 0.001 \quad -0.003 \quad -6.629) \tag{30}
$$

#### **2.5. Oszacowanie wysokości umocowania kamery**

W poprzedniej części wyznaczono następujące współczynniki kamery: f<sub>x</sub>=1762,73 f<sub>y</sub>=1762,87. W książce [7] autor przedstawia ideę wyznaczenia powyższych współczynników, oraz przedstawia ich zastosowanie: "Długość ogniskowej fx *jest iloczynem długości fizycznej ogniskowej obiektywu* F *[mm] i wielkości poszczególnych elementów matrycy kamery Sx [piksel/mm] , oznacza to że parametr*  fx *wyrażony jest za pomocą liczności pikseli. Ważne jest, aby pamiętać że* Sx *oraz* Sy *są wielkościami fizycznymi, nie mogą zostać oszacowane bezpośrednio za pomocą jakiegokolwiek procesu kalibracji kamery. Zademonstrowana zależność służy do wyznaczenia fizycznej ogniskowej obiektywu* F*, dla znanych parametrów* Sx*,*  Sy*, oraz oszacowanej wielkości parametrów* fx *oraz* fy*, poprzez kombinacje* fx=F·Sx *oraz* fy=F·Sy*"* 

# **Eksploatacja i testy**

#### Obliczenie fizycznej ogniskowej kamery.

 $f_x \approx f_y = 1758$  [piksel] (31)

$$
R_w x R_h = 960x720 \tag{32}
$$

$$
x_p = y_p = 2.8 \, \text{[µm]} \tag{33}
$$

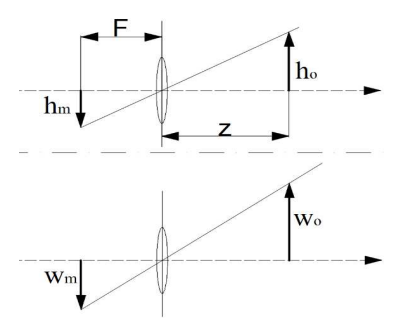

*Rys. 8.Interpretacja graficzna rzutowania obrazu na matrycę kamery* 

Obliczenie zagęszczenia matrycy przedstawia zależność (34), zaś fizycznej ogniskowej zależność (35).

$$
S_X = S_Y = \frac{1}{x_p} = \frac{1}{0,0000028} = 357142,85 \left[ \frac{piksel}{m} \right]
$$
 (34)

$$
F = \frac{f_x}{S_x} = \frac{1758}{357142,85} = 0,0049 \quad [m]
$$
 (35)

Zależność na określenie wysokości usytuowania wyznaczono na podstawie (Rys. 8.),

gdzie: h<sub>m</sub>, w<sub>m</sub>- wymiary matrycy kamery [mm],

- h<sub>0</sub>, w<sub>0</sub>- wymiary rzutowanego obrazu [mm],
- z- odległość/wysokość usytuowania kamery [mm],
- F- długość ogniskowej [mm].

$$
\frac{-h_m}{F} = \frac{h_o}{z} \Rightarrow z = \frac{h_o \cdot F}{-h_m} = \frac{h \cdot F}{R_h \cdot x_p} = \frac{150 \cdot 0.004922}{-720 \cdot 0.0000028} = 366,25 \text{ [mm]}
$$
\n(36)

Oszacowano wysokość umocowania kamery (36) wynoszącą 366,25 mm nad obszarem kontrolnym.

## **PODSUMOWANIE**

W wyniku prowadzonych prac uzyskano projekt koncepcyjny stanowiska służącego do badania algorytmów wizyjnych aplikacji pick and place.

Zaproponowano metodę translacji układów współrzędnych począwszy od współrzędnych kamery do globalnego układu współrzędnych. Dokonano doboru parametrów członu napędowego.

Doborano kamerę systemu wizyjnego, przeprowadzono ocenę zniekształceń optycznych jak również wyznaczono współćzynniki korekcji obrazu. W ostatniej fazie prac dokonano obliczeń punktu zamocowania kamery cyfrowej w systemie wizyjnym.

Przeprowadzone prace mogą posłużyć jako pomoc projektową do podobnych aplikacji, Wykorzystanie notacji DH umożliwiło proste translacje układów odniesienia, co przyczyniło się do skrócenia czasu trwania obliczeń.

## **BIBLIOGRAFIA**

- 1. K. Łygas, P. Wolszczak, T. Klepka, i D. Ghiculescu, "Kinematic Design of Parallel Delta System in Matlab", *Appl. Mech. Mater.*, t. 844, ss. 7–12, lip. 2016.
- 2. K. Łygas i M. Paszko, "Dokładność pozycjonowania końcówki roboczej robota równoległego typu delta na podstawie analizy «chmury punktów»", *Autobusy Tech. Eksploat. Syst. Transp.*, t. R. 17, nr 12, 2016.
- 3. Pololu 1000:1 Micro Metal Gearmotor HP". [Online]. Dostępne na: https://www.pololu.com/product/1595. [Udostępniono: 25 cze-2015].
- 4. J. J. Craig, *Wprowadzenie do robotyki: mechanika i sterowanie*. Wydawn. Naukowo-Techniczne, 1995.
- 5. H. W. Stone, *Kinematic Modeling, Identification, and Control of Robotic Manipulators*. Springer Science & Business Media, 2012.
- 6. E. R. Davies, *Computer and Machine Vision: Theory, Algorithms, Practicalities*. Academic Press, 2012.
- 7. A. Kaehler i G. Bradski, *Learning OpenCV: Computer Vision in C++ with the OpenCV Library*, Second Edition edition. Beijing ;Köln: O'Reilly Media, 2015.

## **Conception of research position of pick and place application**

*The paper presents the concept of a research station for vision systems algorithms of pick and place application. The position is based on a parallel delta robot. A spinning feeder has been proposed as a technical solution for moving objects. The DH notation was used to transform the camera coordinate systems to the global system with respect to the center of rotation of the feeder. This approach has shortened the processing time. The optical distortion of the digital camera, the mount height and the image sampling rate were also calculated.*

Autor:

**mgr inż. Krystian Łygas** – Politechnika Lubelska, Wydział Mechaniczny, Katedra Automatyzacji, k.lygas@pollub.pl